## **CAB Annual Report**

The Industry Reporting Tab is the new location for all things reporting related. You can file reports or view the submission history of past reports here.

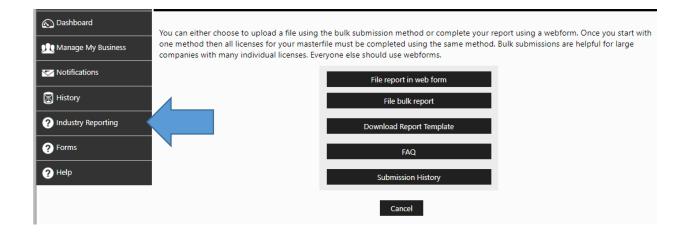

### Webform Submissions

Most small companies should choose to use webforms opposed to "File Bulk Report" that will be shown at the end of this help guide

After selecting "File Report in Web Form," You will have to enter contact information and the license type of the report (if your company has more than one license type).

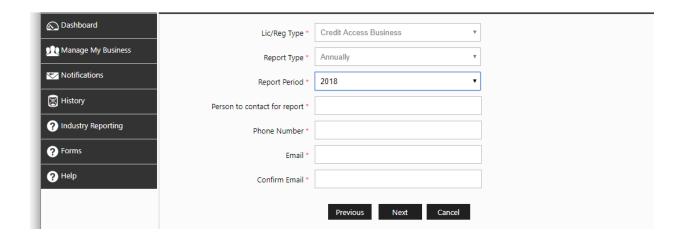

A link these and other instructions are found on the submission instructions page. Additionally, your progress is saved where you leave off in case you complete only a partial report.

# Annual/Quarterly Report Submission Instructions

You are about to begin filing your 2018 Report

Please visit Link for item instructions.

Your progress will be saved as you complete the form. You do not have to finish today, and you can return to your last saved point to make edits or continue the report.

The report is not final until you electronically sign the report and click submit.

There may also be an option to upload additional documents at the end of the report.

Previous Next Cancel

The next page allows you to choose only the transactions relevant to your business. If your business has no activity, you can skip reporting transactions completely.

| Annual/Quarterly Report- CABS Annual |                                                      |  |  |
|--------------------------------------|------------------------------------------------------|--|--|
|                                      |                                                      |  |  |
| Se                                   | lect the type of transactions you will be reporting: |  |  |
| 1                                    | . Single Payment Deferred Presentment Transactions   |  |  |
| 2                                    | 2. Installment Deferred Presentment Transactions     |  |  |
| 3                                    | S. Single Payment Auto Title Loans                   |  |  |
| 4                                    | Installment Auto Title Loans                         |  |  |
|                                      | Or, select this option:                              |  |  |
|                                      | I have no business to report                         |  |  |
|                                      | Previous Next Cancel                                 |  |  |

The first section is questions 1-5. In this example, the business selected only Installment Deferred Presentment and Installment Auto Title loan transactions.

#### Annual/Quarterly Report- CABS Annual Item Installment Deferred Installment Auto Title Description No. **Presentment Transactions** Loans Number of extensions of consumer credit paid in full or otherwise closed for 1. reduced payoff during the report year that did not refinance. Number of refinances of extensions of consumer credit before paid in full or otherwise closed for reduced payoff in the report year. A. Refinancing 1 times В. Refinancing 2-4 times C. Refinancing 5-6 times D. Refinancing 7-10 times E. Refinancing more than 10 times Total Amount of CAB fees charged by the CAB on all CAB contracts during the report year. Total number of extensions of consumer credit or refinances where the CAB 4. repaid the third-party lender under a contractual obligation, guaranty, or letter of Number of consumers for whom the CAB obtained or assisted in obtaining an extension of consumer credit during the report year.

Next

Previous

Cancel

Starting with question #6, all items must be complete. This includes inputting a zero (0) where there was no activity. (Remember that the corresponding activity reported in #6 must match #7)

#### Annual/Quarterly Report- CABS Annual

| New Extensions of Consumer Credit During Report Year |                                                                                                    |                                                  |                                 |  |
|------------------------------------------------------|----------------------------------------------------------------------------------------------------|--------------------------------------------------|---------------------------------|--|
| 6.                                                   | Total number of new extensions of consumer credit during the report year for each of the following loan ranges (cash advance amounts):* | Installment Deferred<br>Presentment Transactions | Installment Auto Title<br>Loans |  |
| A.                                                   | \$0 - \$250 <b>*</b>                                                                                                    |                                                  |                                 |  |
| В.                                                   | \$251 - \$500*                                                                                                    |                                                  |                                 |  |
| C.                                                   | \$501 - \$750*                                                                                                    |                                                  |                                 |  |
| D.                                                   | \$751 - \$1,000*                                                                                                    |                                                  |                                 |  |
| E.                                                   | \$1,001 - \$1,500*                                                                                                    |                                                  |                                 |  |
| F.                                                   | \$1,501 - \$2,000*                                                                                                    |                                                  |                                 |  |
| G.                                                   | \$2,001 - \$2,500*                                                                                                    |                                                  |                                 |  |
| н.                                                   | \$2,501 - \$3,000*                                                                                                    |                                                  |                                 |  |
| l.                                                   | \$3,001 - \$5,000*                                                                                                    |                                                  |                                 |  |
| J.                                                   | \$5,001 - \$7,500*                                                                                                    |                                                  |                                 |  |
| K.                                                   | Over \$7,500*                                                                                                    |                                                  |                                 |  |

Previous

Next Cancel

If you cannot advance to the next screen be on the lookout for error messages. In this example "Please Enter All Mandatory Fields" indicates there was no data (zero) in a required field.

| New Extensions of Consumer Credit During Report Year |                                                                                                    |                                                  |                                |  |
|------------------------------------------------------|----------------------------------------------------------------------------------------------------|--------------------------------------------------|--------------------------------|--|
| 5.                                                   | Total number of new extensions of consumer credit during the report year for each of the following loan ranges (cash advance amounts).* | Installment Deferred<br>Presentment Transactions | Installment Auto Titl<br>Loans |  |
| A.                                                   | \$0 - \$250*                                                                                                    | 0                                                | 0                              |  |
| В.                                                   | \$251 - \$500*                                                                                                    | 15                                               | 10                             |  |
| C.                                                   | \$501 - \$750*                                                                                                    | 0                                                | 0                              |  |
| D.                                                   | \$751 - \$1,000*                                                                                                    | 10                                               | 15                             |  |
| E.                                                   | \$1,001 - \$1,500*                                                                                                    | 0                                                | 0                              |  |
| F.                                                   | \$1,501 - \$2,000*                                                                                                    | 0                                                | 0                              |  |
| G.                                                   | \$2,001 - \$2,500*                                                                                                    | 0                                                | 0                              |  |
| Н.                                                   | \$2,501 - \$3,000*                                                                                                    | 00                                               | 0                              |  |
| l.                                                   | \$3,001 - \$5,000*                                                                                                    | 00                                               | 0                              |  |
| J.                                                   | \$5,001 - \$7,500*                                                                                                    | 0                                                | 0                              |  |
| К.                                                   | Over \$7,500*                                                                                                    | 0                                                | ol                             |  |

Make sure where you report information in #7 matches where you reported information in #6 (e.g. the number and amount of \$300 loans are reported in letter B for each)

| 7. | Total dollar amount of new extensions of consumer credit during the report year for each of the following loan ranges (cash advance amounts):* | Installment Deferred<br>Presentment Transactions | Installment Auto Title<br>Loans |
|----|----------------------------------------------------------------------------------------------------|--------------------------------------------------|---------------------------------|
| A. | \$0 - \$250 <b>*</b>                                                                                                    | 0                                                | 0                               |
| В. | \$251 - \$500 <b>*</b>                                                                                                    | 4,500                                            | 3,000                           |
| C. | \$501 - \$750*                                                                                                    | 0                                                | 0                               |
| D. | \$751 - \$1,000 <b>*</b>                                                                                                    | 8,000                                            | 12,000                          |
| E. | \$1,001 - \$1,500*                                                                                                    | 0                                                | 0                               |
| F. | \$1,501 - \$2,000*                                                                                                    | 0                                                | 0                               |
| G. | \$2,001 - \$2,500*                                                                                                    | 0                                                | 0                               |
| Н. | \$2,501 - \$3,000*                                                                                                    | 0                                                | 0                               |
| l. | \$3,001 - \$5,000*                                                                                                    | 0                                                | 0                               |
| J. | \$5,001 - \$7,500 <b>*</b>                                                                                                    | 0                                                | 0                               |
| K. | Over \$7,500*                                                                                                    | 0                                                | ol                              |

Previous Next Cancel

#### Annual/Quarterly Report- CABS Annual

| Item<br>No. | Description*                                                                                | Installment Deferred<br>Presentment Transactions | Installment Auto Title<br>Loans |
|-------------|---------------------------------------------------------------------------------------------|--------------------------------------------------|---------------------------------|
| 8.          | Total number of refinances on extensions of consumer credit originated in the report year.* | 0                                                | 0                               |
| 9.          | Total dollar amount of extensions of consumer credit for the report year.*                  | 12,500                                           | 15,000                          |
| 10.         | Total dollar amount of refinances for the report year.*                                     | 0                                                | 0                               |

Previous Next Cancel

The final section of the report asks yes/no questions on regulatory & civil actions. If your company answers yes, then additionally information needs to be uploaded describing the event.

| Licensee question                                                                                                    |            |              |
|----------------------------------------------------------------------------------------------------|------------|--------------|
| During the report year, has the licensee or any affiliate had any type of license denied, suspended or revoked?                                                                                                    | ● Yes ○ No | Select files |
| During the report year, has the licensee or any affiliate, or any agent thereof made a financial settlement with any person as a result of any claim relating to any extension of credit or collection agency?                    | ○ Yes ● No |              |
| During the report year, has the licensee, any affiliate, or any agent thereof been subject to binding arbitration or been the subject of civil litigation with relation to any loan, extension of credit, or collection activity? | ○ Yes ● No |              |
| Previous Next                                                                                                    | Cancel     |              |

You will then see a preview of your report answers. If you need to make corrections you may jump to previous screens to fix the data

### Full Report

#### CAB Annual

| tem No. | Description                                                                                                    | Single Payment<br>Deferred<br>Presentment<br>Transactions | Installment<br>Deferred<br>Presentment<br>Transactions | Single Payment<br>Auto Title Loans | Installment Auto<br>Title Loans |
|---------|----------------------------------------------------------------------------------------------------|-----------------------------------------------------------|--------------------------------------------------------|------------------------------------|---------------------------------|
| 1.      | Number of extensions of consumers credit paid in full otherwise closed for reduced payoff during the report year that did not refinance.                               |                                                           |                                                        |                                    |                                 |
| 2.      | Number of refinances of extensions of consumers credit before paid in full or otherwise closed for payoff in the report year.                                          |                                                           |                                                        |                                    |                                 |
| A.      | Refinancing 1 time.                                                                                                    |                                                           |                                                        |                                    |                                 |
| В.      | Refinancing 2-4 time.                                                                                                    |                                                           |                                                        |                                    |                                 |
| C.      | Refinancing 5-6 time.                                                                                                    |                                                           |                                                        |                                    |                                 |
| D.      | Refinancing 7-10 time.                                                                                                    |                                                           |                                                        |                                    |                                 |
| E.      | Refinancing more than 10 times.                                                                                                    |                                                           |                                                        |                                    |                                 |
| 3.      | Total Amount of CAB fees charged by the CAB on all CAB contracts during the report year                                                                                |                                                           | 500                                                    |                                    | 500                             |
| 4.      | Total number of extensions of consumers credit or refinances where the CAB repaid the third-party lender under a contractual obligation guaranty, or letter of credit. |                                                           |                                                        |                                    |                                 |
| 5.      | Number of consumers for whom the CAB obtained or assisted in obtaining an extension of consumer credit during the report year.                                         |                                                           | 25                                                     |                                    | 25                              |
| 6.      | Total number of new extensions of consumer credit during the                                                                                                    | e report year for eac                                     | ch of the following I                                  | oan ranges (cash ad                | lvance amounts):                |
| A.      | \$0 - \$250                                                                                                    |                                                           | 0                                                      |                                    | 0                               |
| В.      | \$251 - \$500                                                                                                    |                                                           | 15                                                     |                                    | 10                              |
| C.      | \$501 - \$750                                                                                                    |                                                           | 0                                                      |                                    | 0                               |
| D.      | \$751 - \$1,000                                                                                                    |                                                           | 10                                                     |                                    | 15                              |
| E.      | \$1,001 - \$1,500                                                                                                    |                                                           | 0                                                      |                                    | 0                               |
| F.      | \$1,501 - \$2,000                                                                                                    |                                                           | 0                                                      |                                    | 0                               |
| G.      | \$2,001 - \$2,500                                                                                                    |                                                           | 0                                                      |                                    | 0                               |
| Н.      | \$2,501 - \$3,000                                                                                                    |                                                           | 00                                                     |                                    | 0                               |
| I.      | \$3,001 - \$5,000                                                                                                    |                                                           | 00                                                     |                                    | 0                               |
| J.      | \$5,001 - \$7,500                                                                                                    |                                                           | 0                                                      |                                    | 0                               |
| K.      | Over \$7,500                                                                                                    |                                                           | 0                                                      |                                    | 0                               |

Finally, Contact information and an electronic signature is required. Then you will have a chance to download a pdf version of your report for your records.

| Reports must be verified by the oath or affirmation of                                                    | the owner, manager, president, CEO, or chairman.                                                                                                    |
|----------------------------------------------------------------------------------------------------|----------------------------------------------------------------------------------------------------|
| Name*                                                                                                    |                                                                                                    |
| Phone Number*                                                                                             |                                                                                                    |
| Email*                                                                                                    |                                                                                                    |
| 37.10 provides that providing false information to                                                        | quarterly report and any attachments are true and complete. Warning: TEX. PENAL. CODE, Sec<br>a government agency may be a third degree felony offense punishable by not more than ten<br>nmunity correctional facility. In addition to imprisonment, a fine of up to \$10,000 may also be |
|                                                                                                    | Previous Submit Cancel                                                                                                    |
|                                                                                                    |                                                                                                    |
| Annual/Quarterly Report- CABS Annual                                                                      |                                                                                                    |
| Thank you. You have successfully submitted the report AM. You may download a pdf copy of the report for y |                                                                                                    |
|                                                                                                    |                                                                                                    |
|                                                                                                    | PDF                                                                                                    |
|                                                                                                    | Return to Dashboard                                                                                                    |

## **Bulk Uploads**

Most small companies should choose to use webforms opposed to "File Bulk Report." The instructions on how to create the .csv flat file are found here:

https://occc.texas.gov/sites/default/files/uploads/misc/cab-reporting-bulk-upload-format.pdf

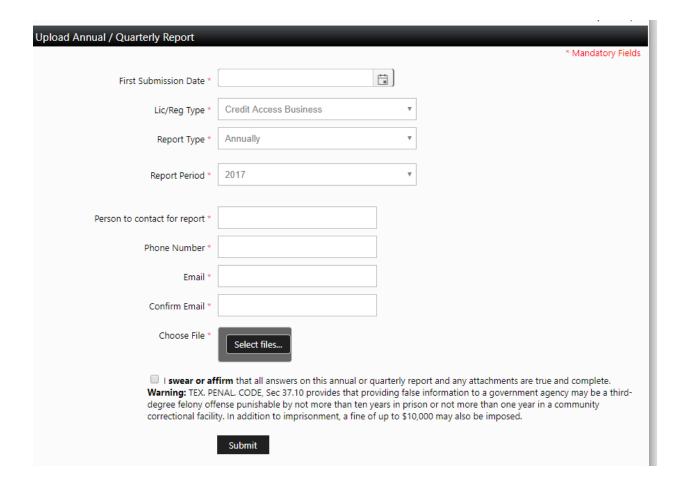

If the template is not formatted correctly or corrects incorrect data you will get the following error message. You can investigate more about what is wrong with the report in submission history.

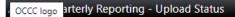

Uploaded Annual Report template is Invalid, please download the correct template from the "Industry Reporting" option on the Left Navigation Bar.

Go to Dashboard

Upload Annual Quarterly Report

Online Reporting Submission History

## C OCCC logo rt History Detail

Type: Credit Access Business

Reporting Type: Annually Bulk Upload?: Yes

Report Period: 2017

Uploaded File: 2017\_BULKUPLOAD\_CAB\_1220201911820PM1\_loop.csv

Bussiness#: Multiple

First Submission Date: 12/20/2019 Person to be contacted for report:

Phone Number.

**Email Address:** 

Status: Rejected

| Row/Col V | Value | Description            |
|-----------|-------|------------------------|
|           | 7     | Invalid License Number |

Export To Excel Go to Annual\Quarterly Reporiting History